# **NMGS DNA PROJECT**

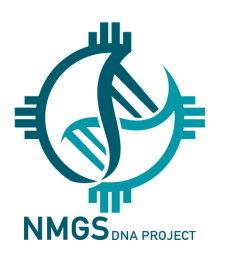

*Our mission is to validate genealogies tracing back to their known origin in New Mexico using Y-DNA and mtDNA testing.*

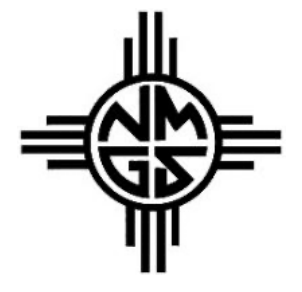

### **NMGS DNA PROJECT VALIDATION PROCESS**

Thank you for joining our exciting NMGS DNA Project. Once you submit the NMGS DNA Project *join agreement* and *lineage form* for validation, our process is as follows:

- 1. The lineage form is given to a member of our validation team for verification.
- 2. Once validated, the form is sent back to the project administrator for final review.
- 3. The form is then processed by the administrator who updates the FTDNA page by entering the name of the earliest known ancestor on the mtDNA or Y-DNA line and places an asterisk (\*) at the beginning of the name in the ancestor column.

Important – **You will not** get your validated lineage form returned until this step is done.

Each participant needs to grant **Advanced** access to their DNA page so that the administrator can put an (\*) and enter the name of their Earliest Known Ancestor.

This is a very much needed change to the page – it shows how many validated kits are in the NMGS DNA project.

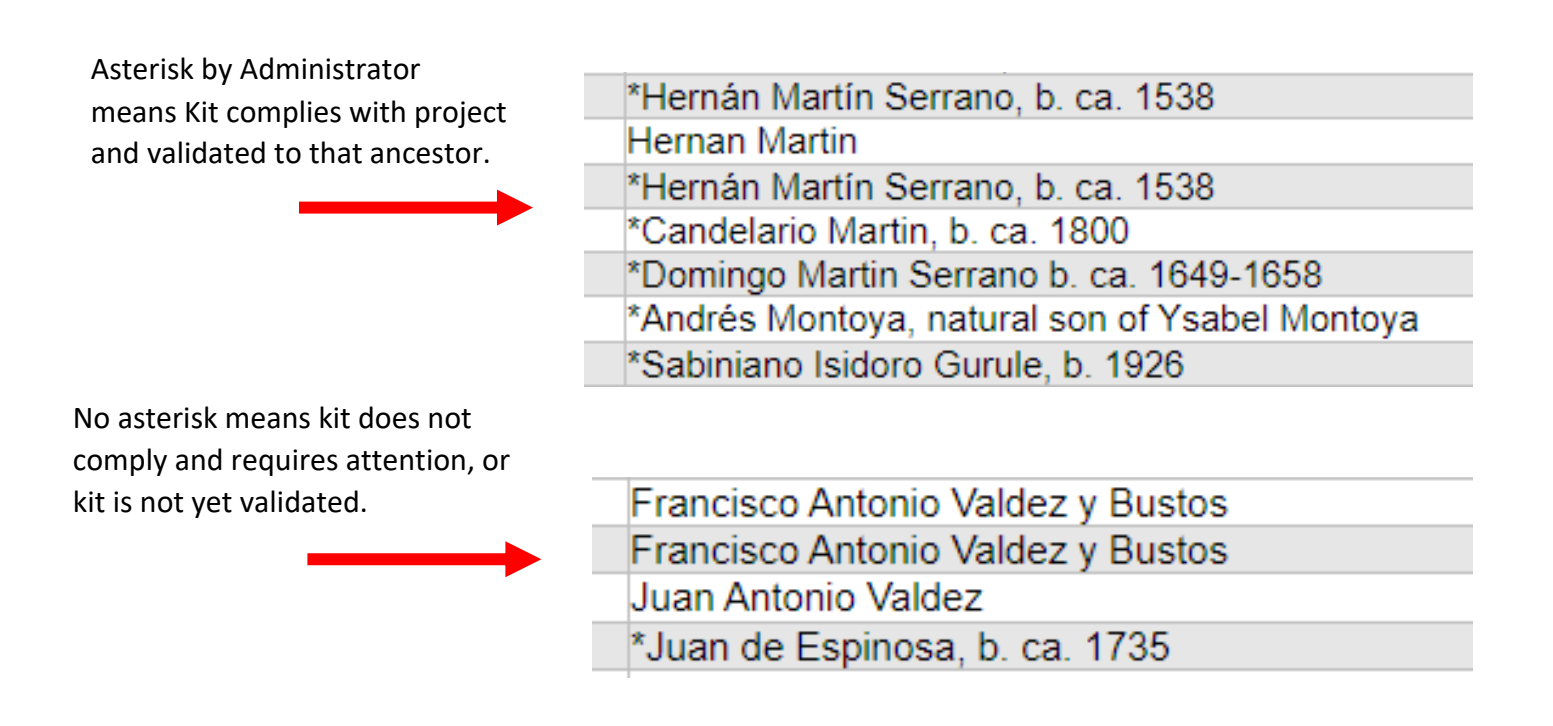

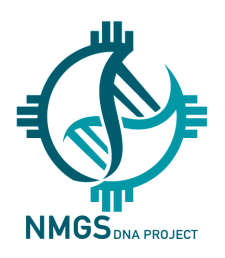

## **NMGS DNA PROJECT**

*Our mission is to validate genealogies tracing back to their known origin in New Mexico using Y-DNA and mtDNA testing.*

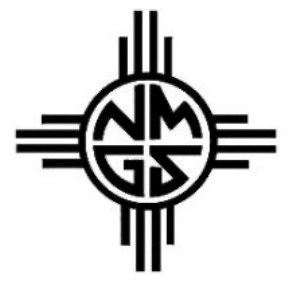

#### **HELP US BY FOLLOWING THREE EASY STEPS**

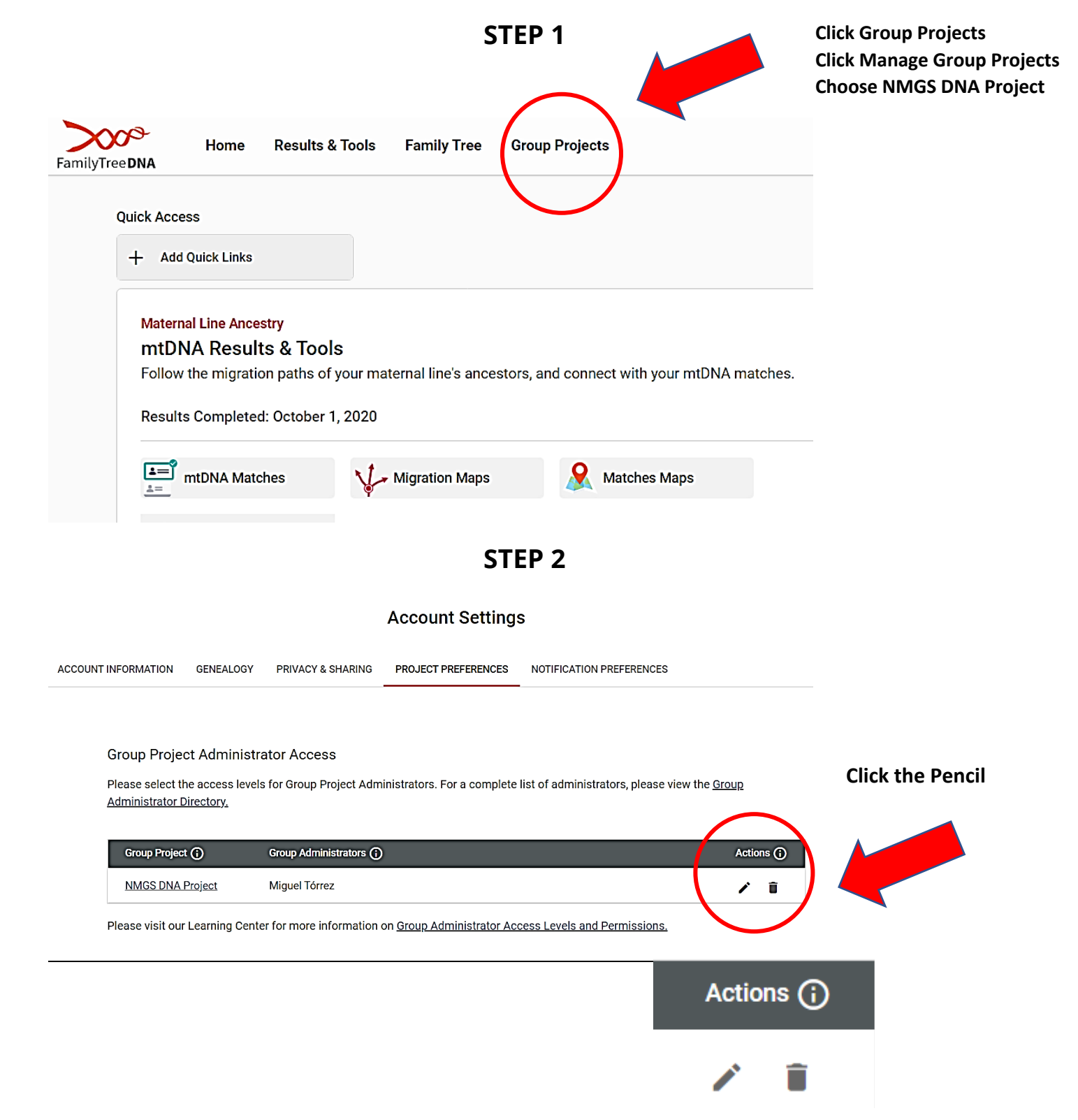

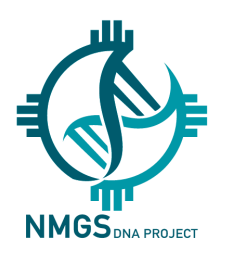

## **NMGS DNA PROJECT**

*Our mission is to validate genealogies tracing back to their known origin in New Mexico using Y-DNA and mtDNA testing.*

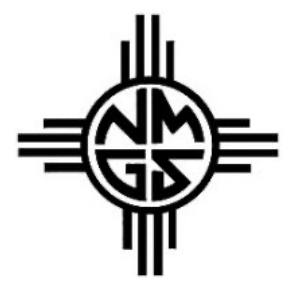

### **STEP 3**

### **Group Administrator Access: NMGS DNA Project**

For a full list of Group Administrator Access permissions, visit our Learning Center.

#### **Group Project Administrator Access Level Settings**

To grant further access for each Group Project Administrator, please review the list below and select Limited or Advanced from the drop-down lists. We recommend Limited access to get the most out of your Group Project experience. However, if you have limited computer access or require assistance in managing your information, Advanced Access may be a more convenient choice for you.

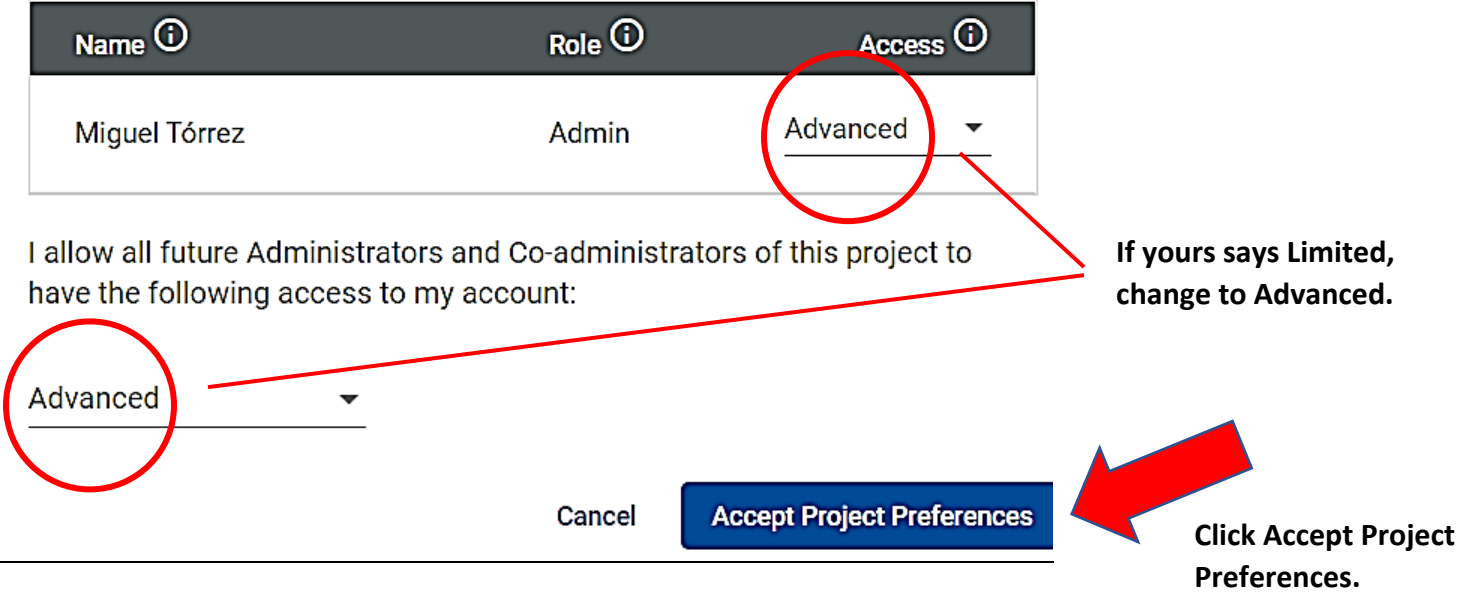

More Information about the NMGS DNA Project: Email: dna@nmgs.org